# **Documentations - Evolution #6332**

# **ajouter la désactivation des mises à jour dans le chapitre sur les mises à jour**

10/10/2013 09:50 - Gérald Schwartzmann

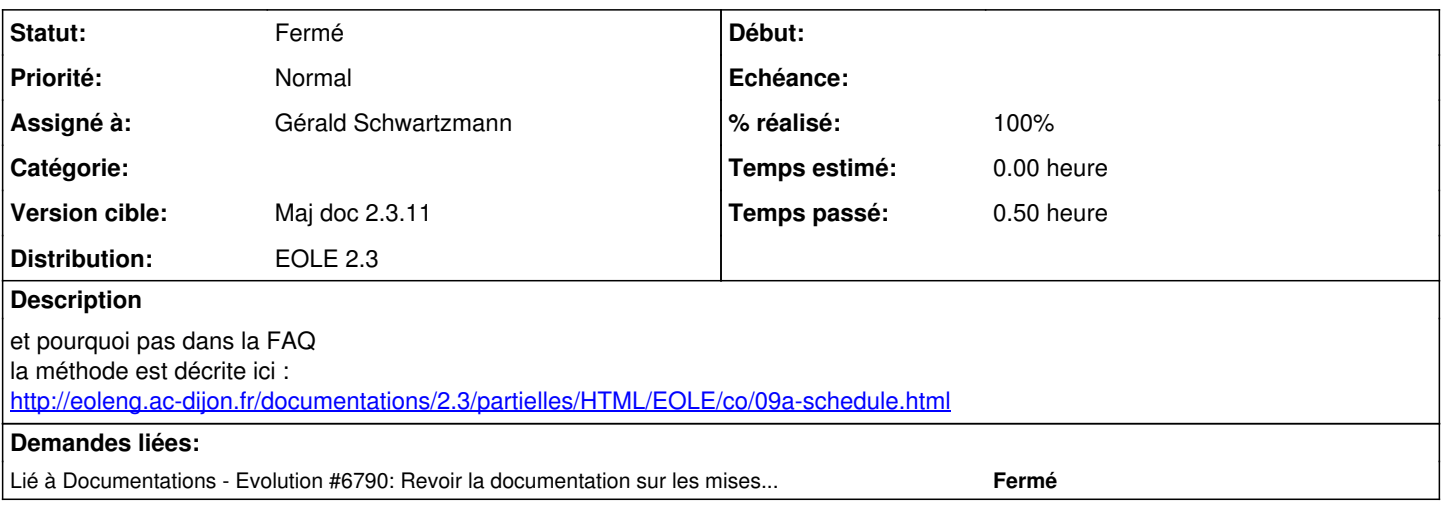

#### **Historique**

#### **#1 - 10/10/2013 10:02 - Joël Cuissinat**

Tout en mettant en avant que la même chose peut être réalisée via l'EAD ( <http://eoleng.ac-dijon.fr/documentations/2.3/partielles/HTML/EOLE/co/05-maj.html>)

### **#2 - 02/12/2013 10:53 - Gérald Schwartzmann**

*- Statut changé de Nouveau à Résolu*

*- % réalisé changé de 0 à 100*

ajouté dans la FAQ : eole/2\_3/Zz-ressources-2\_3/parties/FAQ/FAQCommuneAuxModules.unit et ajouté dans le chapitre eole-schedule sous forme de Voir aussi : eole/2\_3/commun/02\_miseEnOeuvre/07\_personnalisation/09a-schedule.scen

### **#3 - 04/12/2013 15:11 - Joël Cuissinat**

*- Statut changé de Résolu à Fermé*

OK